#### Spark!

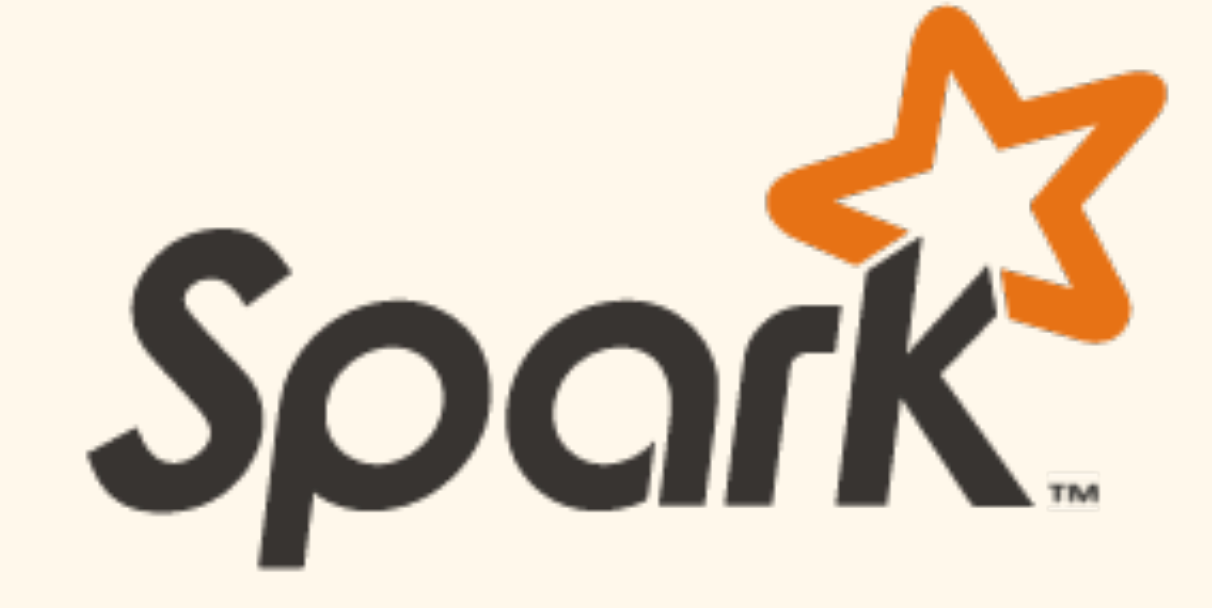

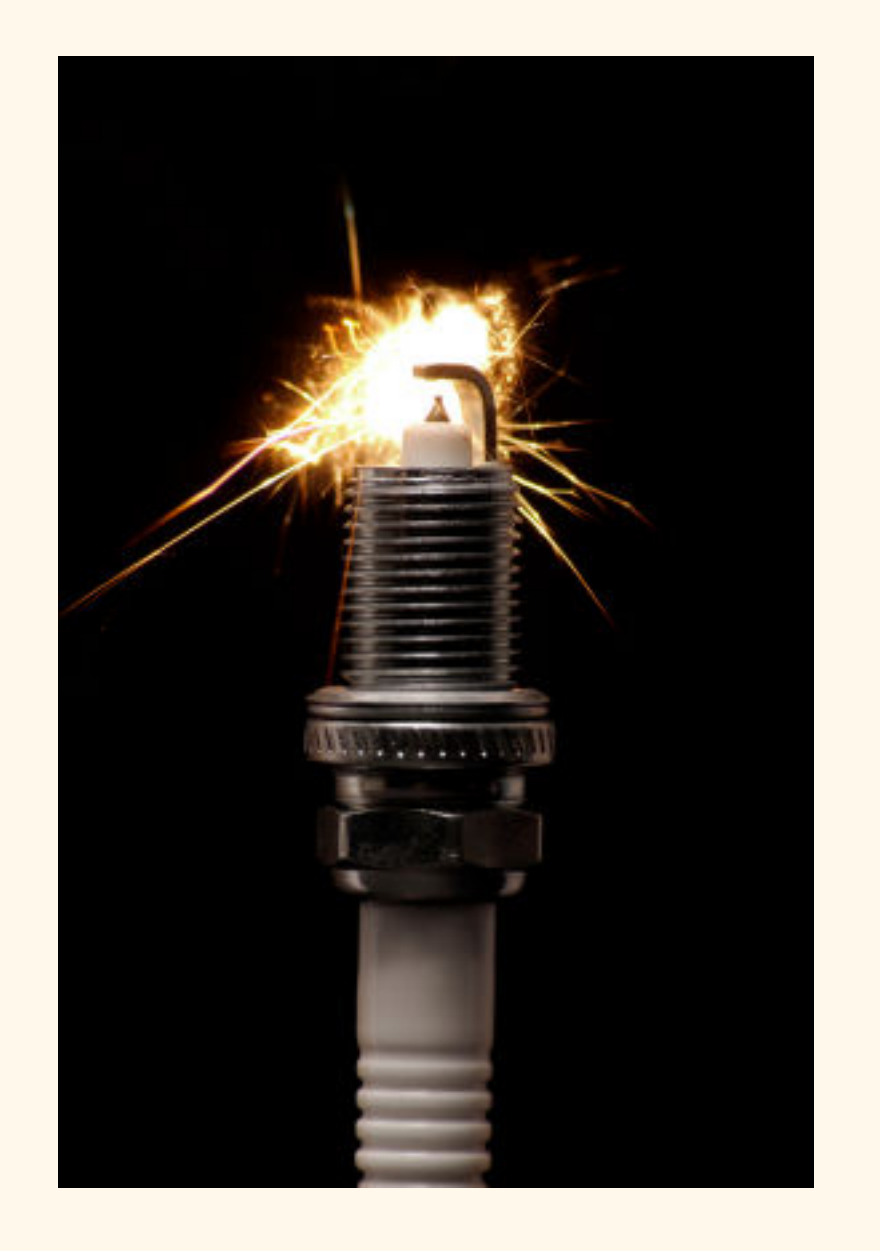

#### 4/6/2016 CSE 5/624 PSLC

## Game plan for today:

What's wrong with Map-Reduce?

Spark: Basic Concepts

Some examples

Spark on our cluster

Project proposals

## What's wrong with Map-Reduce?

A different question: what's *right* with Map-Reduce?

- Scales wonderfully
- Nice HDFS abstraction
- Flexible formalism (in some ways)

So, what's the problem?

## What's wrong with Map-Reduce?

- *Primarily* good for batch-processing...
- ... iterative algorithms need a lot of thought:
- Clunky API
- Inefficient for iterative algorithms (lots of data schlepping)

Fundamentally, Map-Reduce is a *low-level* programming abstraction.

Spark is a higher-level API for Hadoop programming:

Rather than explicitly creating discrete M-R jobs, one codes "as normal" using familiar functional programming constructs:

```
val file = spark.textFile("hdfs://...")
val errs = file.filter( .contains("ERROR"))
val ones = errs.mac( => 1)
val count = ones.reduce( + )
```
# A note on language: Spark is written in Scala:

#### **Object-Oriented Meets Functional**

DOCL

 $O$   $O$   $10$   $O$ 

Have the best of both worlds. Construct elegant class hierarchies for maximum code reuse and extensibility, implement their behavior

**LEARN MORE** 

using higher-order fur

Scala

 $\Box$   $\Box$   $\Box$ 

EE Saved Tabs . Saved Tabs from 9/20 . Read Later pinboard Re

```
object MatchTest2 extends App {
1.def matchTest(x: Any): Any = x match {
2.case 1 \Rightarrow "one"
3.case "two" => 24.
5.
      case y: Int \Rightarrow "scala.Int"
6.
      \ddot{\mathbf{r}}println(matchTest("two"))
7.8. }
```
object HelloWorld {

def main(args: Array[String]): Unit = {

println("Hello, world!")

```
val file = spark.textFile("hdfs://...")
val errs = file.filter(_.contains("ERROR"))
val ones = errs.mac( => 1)
val count = ones.reduce(-+
```
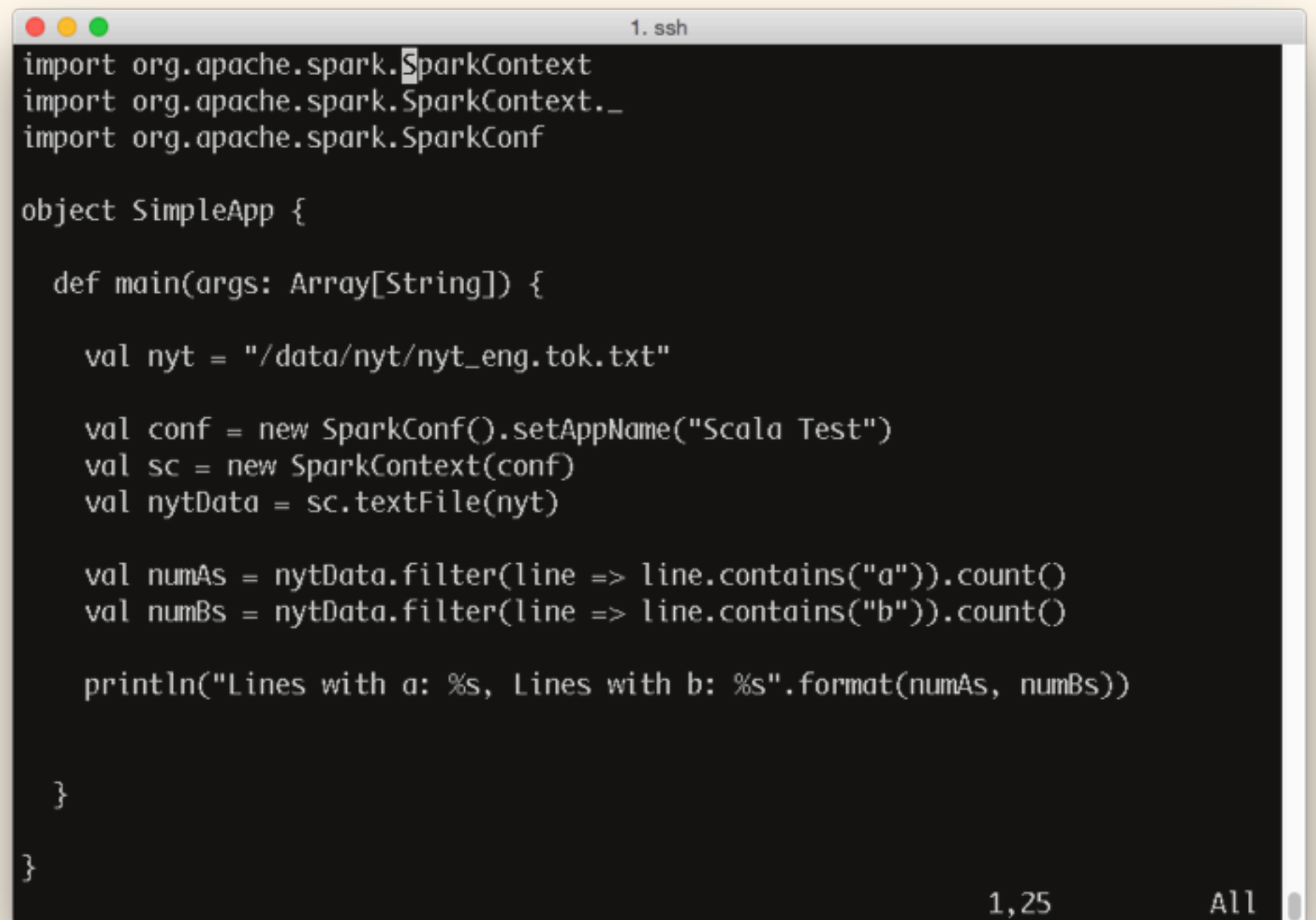

## A note on language:

#### Spark is written in Scala:

#### ... but there are APIs in Python, R, etc.

```
1.ssh
From pyspark import SparkContext, SparkConf
nyt = "/data/nyt/nyt_eng.tok.txt"
conf = SparkConf().setAppName("Simple Test App")
sc = SparkContext(conf=conf)
nytData = sc.textFile(nyt).cache()
numAs = nytData.filter(lambda s: 'a' in s).count()
numBs = nytData.filter(lambda s: 'b' in s).count()
print("Lines with a: %i, lines with b: %i" % (numAs, numBs))
                                                    1,1All
```
Resilient...

... Distributed...

... Datasets.

The key idea: an RDD *looks* like a single object... ... but is *actually* distributed across the cluster.

(Using regular HDFS-esque partitioning)

Other key ideas:

- RDDs are *lazily* constructed...
- ... "know" how they were created...
- ... and can be cached for future use.
- RDDs, "under the hood," comprise: An array of partitions...
- A partition-level function...
- A list of parent RDDs...
- A partitioner function (optional)...
- A list of partition-level "preferred locations" (optional).

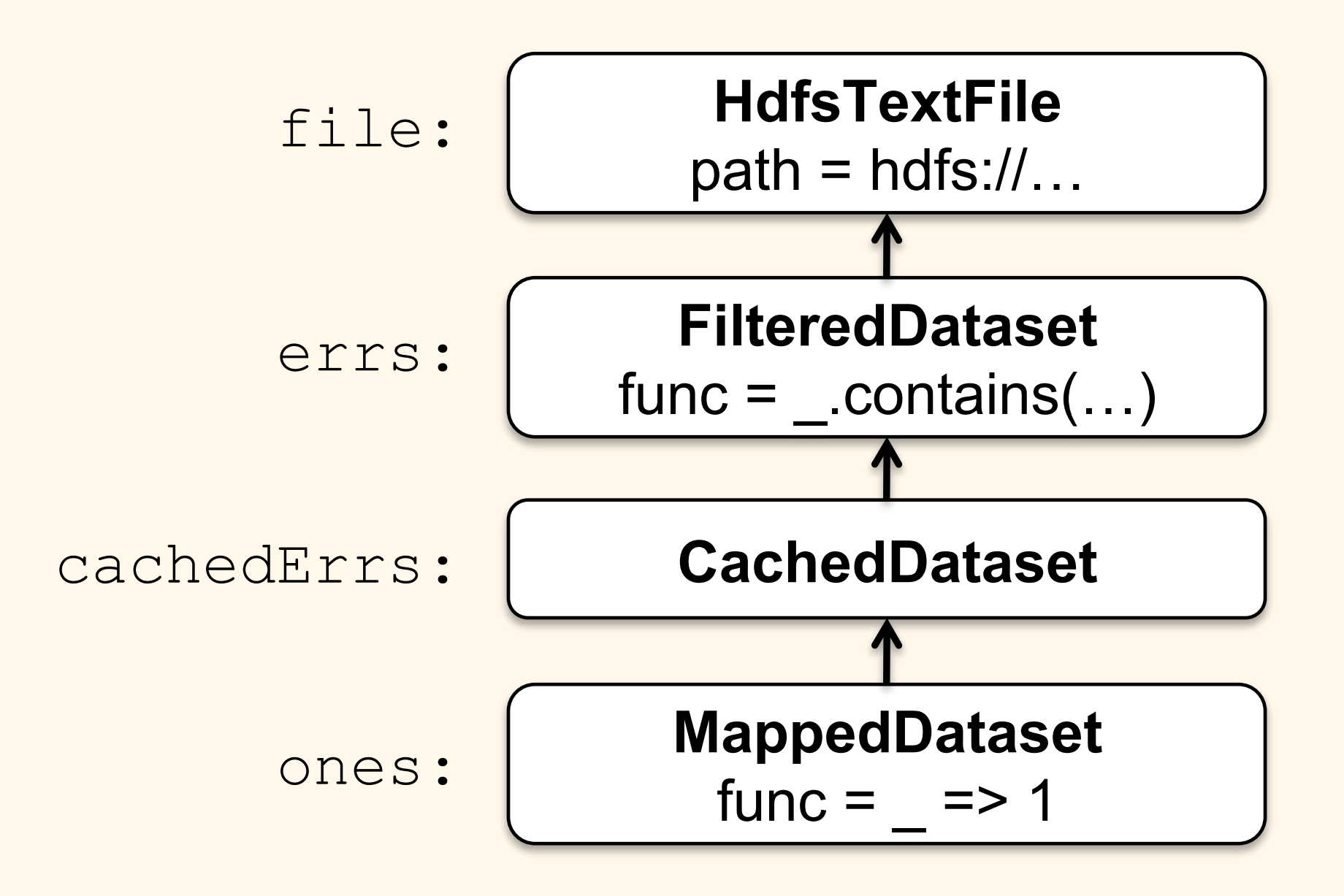

RDDs are *immutable*, and support two kinds of operation:

*transformations* and *actions*

RDD *transformations*:

1. Occur lazily;

2. Produce another RDD.

RDDs are *immutable*, and support two kinds of operation:

*transformations* and *actions*

RDD *actions*:

1. Trigger computation;

2. Produce *values*.

## Types of transformations:

map, flatMap, filter, join, split, sort, reduce, etc.

There are two main families of transformation:

"Narrow" transformations live within a single partition (*map*, *filter*, etc.)...

"Wide" transformations require data from multiple partitions, and so involve a shuffle operation (*reduceByKey, groupByKey,* etc.)

```
Types of actions:
```
*collect, count, first, min,* etc.

Actions result in actual computation, and are synchronous.

```
val nytData = sc.textFile(nyt_path).cache()
val nytWords = nytData.flatMap( .split("\\s+"))
val nytLongWords = nytWords.filter(_.length > 10)
val nytWordPairs = nytLongWords.map((1,1))
val nytWordCounts = nytWordPairs.reduceByKey(_ + _)
```

```
val top10 = nytWc.takeOrdered(10)
(Ordering[Int].reverse.on(_._2))
```

```
top10: Array[(String, Int)] = Array((information,373606), (administration,315473), 
(Republicans,247374), (international,213471), (International,206628), (Association,
179004), (performance,176204), (presidential,173842), (particularly,166205), 
(development,155663))
```
#### *Spark lets you program in parallel very naturally:*

```
// Read points from a text file and cache them
val points = spark.textFile(...)
                  .map(parsePoint).cache()
// Initialize w to random D-dimensional vector
var w = Vector. random (D)// Run multiple iterations to update w
for (i <- 1 to ITERATIONS)
  val grad = spark.accumulator(new Vector(D))
  for (p <- points) { // Runs in parallel
    val s = (1/(1+exp(-p.y*(w dot p.x))) - 1)*p.ygrad += s * p.x}
  w -= grad.value
}
```
["Spark: Cluster Computing with Working Sets",](http://people.csail.mit.edu/matei/papers/2010/hotcloud_spark.pdf) Matei Zaharia, Mosharaf Chowdhury, Michael J. Franklin, Scott Shenker, Ion Stoica. HotCloud 2010. June 2010.

#### *Spark lets you program in parallel very naturally:*

```
// Read points from a text file and cache them
val points = spark.textFile(...)
                  .map(parsePoint).cache()
// Initialize w to random D-dimensional vector
var w = Vector. random (D)// Run multiple iterations to update w
for (i <-1 to ITERATIONS) {
  val grad = spark.accumulator(new Vector(D))
  for (p <- points) { // Runs in parallel
    val s = (1/(1+exp(-p.y*(w dot p.x))) - 1)*p.ygrad += s * p.x}
  w -= grad.value
}
```
["Spark: Cluster Computing with Working Sets",](http://people.csail.mit.edu/matei/papers/2010/hotcloud_spark.pdf) Matei Zaharia, Mosharaf Chowdhury, Michael J. Franklin, Scott Shenker, Ion Stoica. HotCloud 2010. June 2010.

#### "Local" vs. "Broadcast" variables: ral" vs. "Broadcast" variables below. Note that we have the collection of the collection of the collection of the collection of the collection of the collection of the collection of the collection of the collection of the collection of the collection of

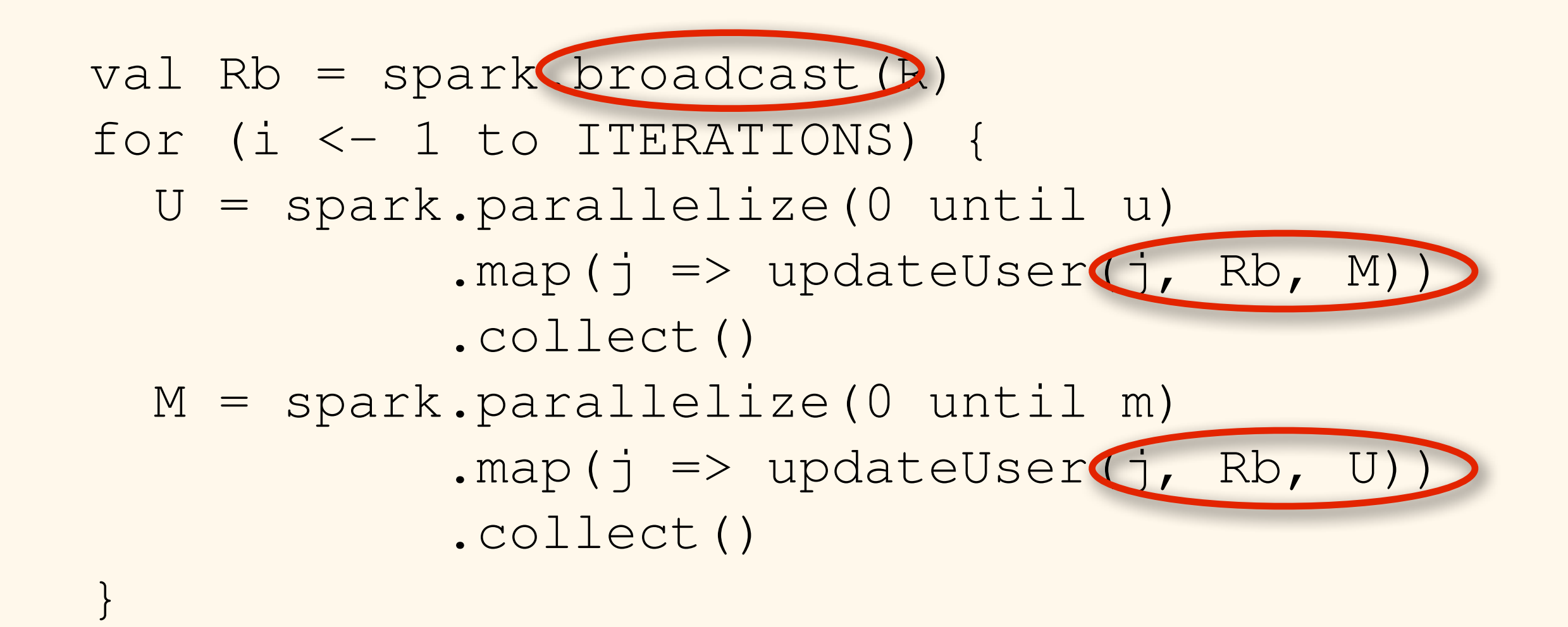

#### If we hadn't broadcast Rb, the map() calls would have shipped a "fresh" copy of it each time. *TextFile*, the partitions are block IDs in HDFS, their preferred locations are the block locations, and *getIterator*

This, in combination with RDDs durability, makes Spark well-suited to iterative algorithms.

It's also a lot nicer to program in than vanilla Map-Reduce!

#### Useful Spark APIs:

MLlib:

Clustering, classification, regression, linear algebra, feature extraction, etc.

GraphX:

Graph processing (stay tuned!)

SparkSQL:

Pandas-style data frames!

1. Compile Scala program, run with spark-submit

2. Write Python script, run with spark-submit

3. Use spark-shell Scala REPL

4. Use pyspark Python REPL

#### Notes on our cluster:

1. Remember to set "--master yarn" (default is local standalone mode!)

2. Remember to set "--num-executors" (default is 2!)

### Demo time!

Project proposals:

Due April 18

Should include:

- 1. Research question
- 2. What data set you'll be working with
- 3. What tools you'll be using
- 4. Your evaluation plan
- 5. What you'll do for a pilot study